# **Schwarzweiß optimal realisieren**

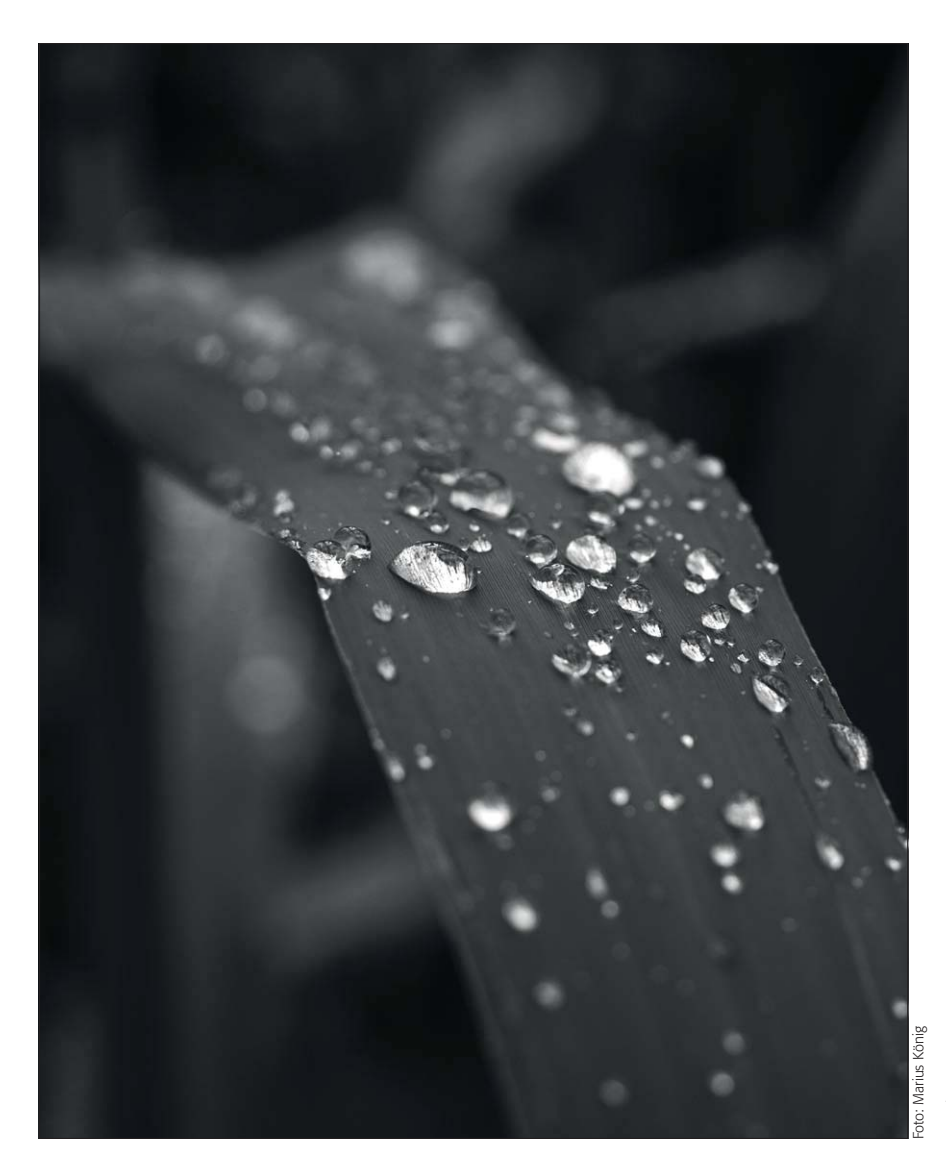

## Q **Konvertierung in eine Graustufendatei**

## **Muss ich überhaupt in eine Graustufendatei konvertieren?**

Sie haben mit Ihrer Digitalkamera eine Schwarzweißaufnahme erstellt, eine Camera-Raw-Datei mit ACR in Schwarzweiß umgesetzt oder dies anhand eines bereits fertigen Files in Photoshop erledigt. Jedenfalls haben Sie jetzt in Photoshop an Ihrem Monitor ein Schwarzweißfoto vor sich und möchten dieses publizieren – in der bestmöglichen Qualität.

Wie Sie dabei vorgehen, das erfahren Sie in diesem Beitrag. Was Sie an dieser Stelle normalerweise als "Rohmaterial" haben, ist eine RGB-Farbbilddatei mit identischem Inhalt in allen drei Kanälen. Wenn Sie bereits an Ihrer Digitalkamera "Schwarzweiß" als Aufnahmemodus eingestellt hatten, wenn Sie eine Farbbilddatei bei der Raw-Entwicklung oder danach gesteuert in Graustufen umgewandelt haben – die eigentliche Konvertierung in eine Graustufendatei ist damit in der Regel noch nicht vollzogen.

#### **Das Photoshop-o-meter** Welche Photoshop-Version benötige ich für diesen Beitrag?

## **CS2 CS3 CS4 CS5 CS5 CC**

#### **Was Sie in diesem Abschnitt lernen:**

- Q Wann und wie sollte ich in eine Graustufendatei konvertieren?
- Q Welches Graustufenprofil verwende ich für die Konvertierung?
- Q Wie arbeite ich mit den Photoshop-Graustufenprofilen und wie erstelle ich eigene Einstellungen hierfür?
- Wie erstelle ich ein Graustufenprofil durch Extraktion der Schwarz-Information aus einem CMYK-Profil?
- Q Woher bekomme ich ein Graustufenprofil für den standardisierten Offsetdruck?
- Q Welches Graustufenprofil verwende ich für die Konvertierung in eine Graustufendatei für Web und Multimedia?
- Q Wie sieht der Workflow bei der Arbeit mit Graustufendateien aus?
- Wie optimiere ich Graustufenbilder für den industriellen Vierfarbendruck?
- Wie verwende ich den Modus "Duplex" für den vierfarbigen Druck von Graustufendateien?
- Q Wie kann ich die Graubalance-Information eines ISO-Standardprofils als Duplex-Gradationskurve einsetzen?
- Wie optimiere ich die Monitordarstellung von 4c-Quadruplex-Dateien?

**l1l** Wenn Sie sowieso schon mit vier Skalenfarben drucken – warum dann Schwarzweißfotos nur mit Schwarz? Wie Sie aus Ihren Schwarzweißfotos – besonders im Auflagendruck – das Optimum herausholen, das zeigt Ihnen dieser Beitrag.

Alle Übungsdateien für diesen Beitrag erhalten Sie als kostenlosen Download: www.mev.de/pdf/praxisdateien/psa/ psa21-SR.zip

## **Schwarzweißfoto publizieren**

## **Vorlage meist RGB**